## **FIO\_Close**

## Funkcia %FIO\_Close

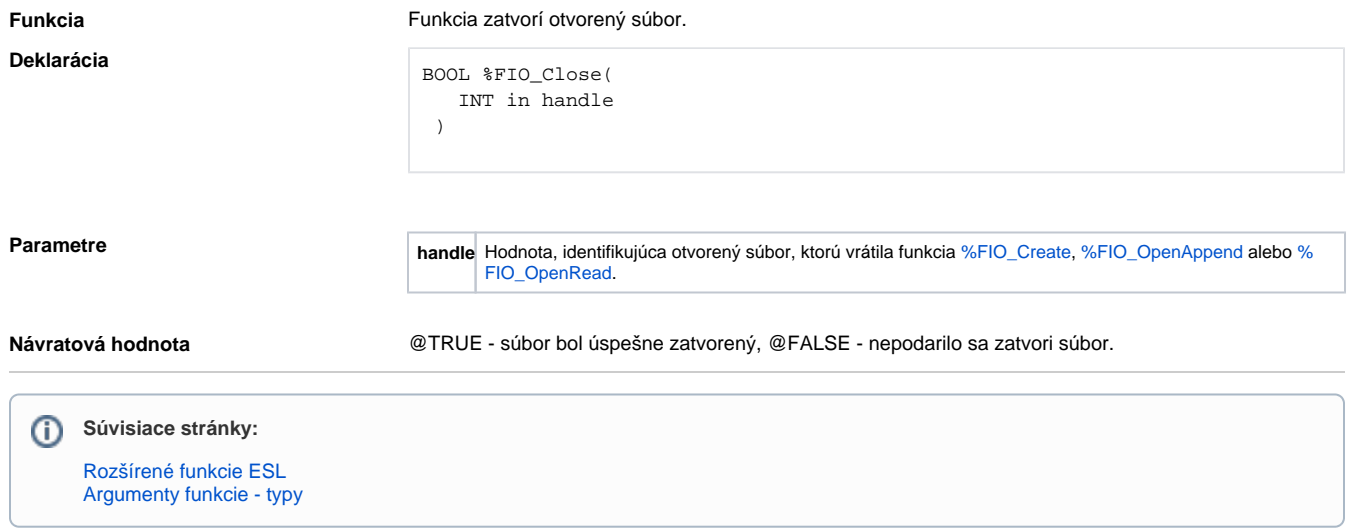